## **(Handy) udev RULES**

## **chmod ttyUSB and ttyACM**

(handy for running things like Arduino IDE as a regular user)

1) Create the udev rules file:

as root:

vi /etc/udev/rules.d/50-usb.rules and add one of the following Allow access by everyone (kinda un-safe)

KERNEL=="ttyUSB[0-9]\*",MODE="0666" KERNEL=="ttyACM[0-9]\*",MODE="0666"

Allow access by members of the 'wheel' group-

KERNEL=="ttyUSB[0-9]\*",GROUP="wheel",MODE="0660" KERNEL=="ttyACM[0-9]\*",GROUP="wheel",MODE="0660"

## **Sources**

• Originally written by [arfon](https://docs.slackware.com/wiki:user:arfon)

[howtos](https://docs.slackware.com/tag:howtos), [software](https://docs.slackware.com/tag:software?do=showtag&tag=software), [udev,](https://docs.slackware.com/tag:udev?do=showtag&tag=udev) [author arfon](https://docs.slackware.com/tag:author_arfon?do=showtag&tag=author_arfon)

From: <https://docs.slackware.com/>- **SlackDocs**

Permanent link: **[https://docs.slackware.com/howtos:general\\_admin:udev\\_rules](https://docs.slackware.com/howtos:general_admin:udev_rules)**

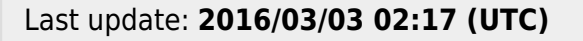

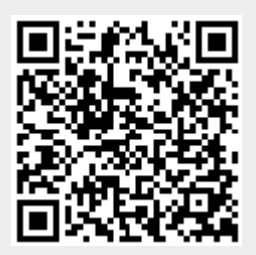